**AutoCAD Crack Patch With Serial Key Free [Latest]**

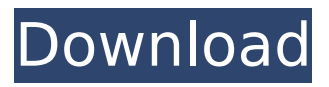

**AutoCAD [Latest] 2022**

# Quick Cuts are often used in Cracked AutoCAD With Keygen and are an efficient way to erase things from the drawing, such as whole objects, groups of objects, blocks, and rectangular arrays. These can be used in conjunction with BMPs and

PDFs. Cutting only part of a block, group, or array. The highlighted area will be deleted. Quick cuts can be used to delete one or more objects and can be used to define points and more than one line. Cutting whole blocks, groups, or arrays. When you create a cut, you'll first have to select one or more objects. Then you can define the path of the cut by clicking and dragging with the mouse.

You can create either a closed cut or an open cut. You can also cut windows from a block, group, or array. Each line can have its own color or another style, such as dashed or dotted. To delete an object, simply cut it or cut around it and the object will be deleted. If you cut a group or array, all objects in the group or array will be deleted. To copy an object, you can select the object and use the Copy

command. Then click and drag the mouse to a new location. You can create text objects, such as text notes and dimension lines. To edit text, you can select it and use the Edit command. You can make changes to the text by clicking and dragging the mouse, which will automatically adjust the insertion point. To create a line, you can start by selecting a line style, such as dashed or dotted. When

you select a line style, you can adjust its thickness and other properties, such as starting and ending point.

You can also adjust the weight of the line and the color of the line. You can use the newline command to create a new line. You can create objects that are not straight lines, such as circles, ellipses, squares, and arcs. To create a polyline, you can select a start and end point. To edit

a polyline, you can select one of its segments. You can make adjustments to the line by clicking and dragging the mouse. You can create a line from a point by selecting the point and using the Line command. You can edit the line with the same methods. You can draw 3D objects, such as 3D drawing lines

**AutoCAD Product Key Full [2022-Latest]**

#### Introducing ArcGIS for

AutoCAD 2007. By March 2007, Autodesk acquired Portal Software for an undisclosed sum of money, along with its Portal for AutoCAD and Video for AutoCAD (VfA) plugins. Autodesk acquired ArcGIS and ArcCatalyst, and announced that the two product lines would merge and that the new product line would be known as ArcGIS for AutoCAD. The last version of ArcCatalyst,

version 5, is available for download from the Autodesk Application Center. Partnerships Autodesk is partnering with companies to improve AutoCAD by offering AutoCAD plug-ins. AutoCAD partners with: Car Dealer Software (software package for car dealerships) DISA (framework for largescale development using AutoCAD) Hymn Group (tool for Real-time 3D animation) Infoway (UK's "GIS for

Government") OpenWalk (software for 3D mapping) Software Autodesk AutoCAD Autodesk's flagship software package for architectural and engineering 3D modeling and 2D drafting. Available in a 32-bit version with up to 2 GB RAM, a 64-bit version with up to 16 GB RAM, and a free 30-day trial. AutoCAD is a powerful, full-featured software package for engineers, architects, and

drafters. Users can perform various tasks with ease: modeling, drawing, creating, working with and sending files in DWG and DXF formats. The product is used by engineers, architects, students, professionals, hobbyists, and more. Autodesk Architectural Desktop Autodesk Architectural Desktop is a component of AutoCAD. The Architectural Desktop allows users to create conceptual

diagrams (such as floorplans) and perform basic CAD functions, such as dimensioning, fitting, and drawing. It is a feature-rich, yet simple CAD program that can be used as an introduction to more advanced CAD programs. Autodesk Design Review Autodesk Design Review is a web-based, collaborative design review tool. It allows Autodesk's architects, engineers and designers to

create and review building designs online using their Internet-enabled computers and smartphones. Design Review can be accessed at the Autodesk web site, on mobile devices, or on any computer with an Internet connection. Autodesk Infrastructure Design Autodesk Infrastructure ca3bfb1094

Press  $[\sim]$  key Type the activation key and click [Enter]. A message will be shown: "To complete the installation, you need to activate your license." Click "OK". Press [Enter] Go to Autodesk.com. Log-in to your Autodesk account. Click your name and select "Activate License". Click [Activate] A message will be shown: "Your license was

successfully activated. Click [OK] to start using Autodesk.com." As a high school senior, it's very common for students to get their hearts broken by the end of a term. But for one teen, her experience was even more heartbreaking because she didn't know how she was going to pay for the new device she desperately needed. Shelley Schenker, 16, of the town of Orland Park, Illinois, was

born with a hole in her heart called a ventricular septal defect. To keep the hole open, she requires daily medication to keep her pressure in check, and she's also had two major operations to try to keep her alive. While Schenker has been receiving the medication since she was born, her family did not have insurance. It's because of this that she was unable to get the surgery she

# needed to keep her alive. It was about two years ago, that she had enough of the pain and suffering and took it upon herself to fundraise for the surgery she needed. It was at this time she started using social media and online fundraising tools to raise money for her surgery. It's a way that she could find ways to make the most out of her situation and not worry about cost. During this time, her heart

# was not doing well and was closing up on her. By the time she had the surgery, there was no more room for her heart to work and she had a 100% chance of dying. Schenker had a lung transplant, but her body rejected it and the graft did not work. She was put in a medically induced coma for a month, after which time she woke up and made a complete recovery. "I was the last of four children born

# in 2014 with my sister having a sister born before me and my brother having a brother born before him," Schenker said, according to the Huffington Post. "There was always

**What's New In?**

You can now add and change text- and graphicsbased annotations directly in your drawing. Annotations appear in the annotation palette and can be either

# placed on existing objects or drawn directly on them. You can now use the screencapture tool to record your screen and easily send it to the Autodesk Cloud for review. Uploaded screen shots remain public and can be shared with anyone and annotated directly in the screen-capture. Markup Assist allows you to easily draw and modify any object on the selected element of a drawing. Use it to edit a

nested element or to modify a feature that lies below the visible area. You can also easily add annotation labels or change existing text. (video: 1:35 min.) You can now place and annotate 3D models directly on top of your drawing. You can also rotate, move, or scale the 3D model and the changes are automatically reflected in your drawing. You can now place and annotate 2D drawings directly on top of

your drawings. Use drawing annotations for interaction, pointing out important details in drawings or notes, or for placing and annotating documents or files. (video: 1:35 min.) Timeline View: See the results of your design or workflows in seconds. You can connect, annotate, or launch a drawing, without ever leaving the drawing. The new Timeline View shows how objects are

created, using a combination of different layers, views, and tools. You can use your own custom layouts and save them for future use. You can now use the Timeline View as an alternative to the Keyframe Window for creating and editing a drawing's workflow. Customizable toolbars: You can now customize the navigation toolbar to your own preference. You can also

change the order and add additional tools to your toolbar. To use advanced editing tools, you can now add all the tools you need to your drawing toolbars, instead of having to open each tool individually. When you open a drawing, you can now use an exclusive drawing command that replaces the old design command. This command is designed for users who only want to perform a single

drawing operation and don't want to see any of the context. You can now edit an entire object at once when you use the following advanced drawing tools: Selection, Move, Zoom, Orbit, Pan, Scale,

**System Requirements:**

NOTE: The game is completely free to play, however, it is a "buy to play" title in order to progress, buy some upgrades, save lives and generally experience the game as best as possible. Minimum OS: Mac OSX 10.10 or higher Windows 10 or higher CPU: Core 2 Duo 2.66 GHz or better Graphics: AMD Radeon HD 2400 or

# better Memory: 2GB RAM HDD: 500MB free space

<http://www.studiofratini.com/autocad-2023-24-2-torrent-activation-code-free-winmac/> <https://evolutionathletecr.com/wp-content/uploads/2022/07/AutoCAD-17.pdf> <https://www.theblender.it/autocad-2022-24-1-crack-free-download-4/> <https://knoxvilledirtdigest.com/wp-content/uploads/2022/07/AutoCAD-162.pdf> [https://www.abiabc.com/wp-content/uploads/2022/07/AutoCAD\\_Crack\\_\\_Torrent\\_Activation\\_Code.pdf](https://www.abiabc.com/wp-content/uploads/2022/07/AutoCAD_Crack__Torrent_Activation_Code.pdf) <https://youngindialeadership.com/en/autocad-crack-lifetime-activation-code-free-final-2022/> <https://buycoffeemugs.com/autocad-full-version-3264bit-2/> <https://pianoetrade.com/wp-content/uploads/2022/07/AutoCAD-148.pdf> <http://steamworksedmonton.com/autocad-2020-23-1-crack-lifetime-activation-code-for-pc/> <http://www.ecomsrl.it/autocad-crack-download-pc-windows-latest-2022/> <https://parsiangroup.ca/2022/07/autocad-24-2-crack-registration-code-free-for-windows/> <http://lifepressmagazin.com/wp-content/uploads/2022/07/hawmahl.pdf> <https://lutce.ru/wp-content/uploads/2022/07/autocad-119.pdf> <http://www.rathisteelindustries.com/wp-content/uploads/2022/07/shonauro.pdf> <https://ayusya.in/autocad-crack-with-key-for-pc-final-2022/> <https://liveitstokedapparel.com/autocad-crack-license-key-free/> <https://www.theconstitutionalcitizen.com/autocad-activator-pc-windows/> [https://dailyjaguar.com/wp-content/uploads/2022/07/AutoCAD\\_Crack\\_\\_\\_X64.pdf](https://dailyjaguar.com/wp-content/uploads/2022/07/AutoCAD_Crack___X64.pdf) <https://spacebott.com/wp-content/uploads/2022/07/berwyes.pdf> <https://romans12-2.org/autocad-for-pc-4/>